## **AMMINISTRAZIONE e ICT**

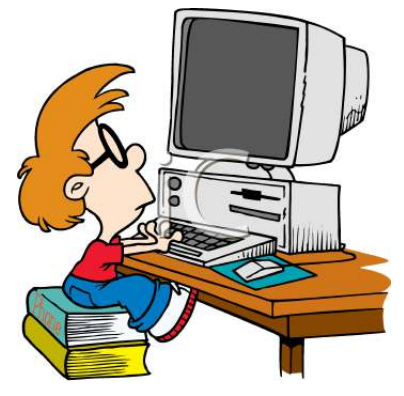

L'opzione è indirizzata a coloro che intraprenderanno una formazione commerciale come pure a coloro che sono interessati ad apprendere delle nozioni utili nell'ambito quotidiano e nei più disparati settori professionali.

In classe verrà sviluppato il tema dell'azienda che verrà approfondito organizzando delle visite a ditte della regione.

Gli aspetti pratici trattati saranno:

- la classificazione: nel formato cartaceo e in quello elettronico, con l'organizzazione delle cartelle personali;
- la comunicazione: i differenti canali (la lettera, l'sms, l'e-mail), la netiquette (le regole della comunicazione online);
- la corrispondenza: i diversi tipi di lettere e la domanda di lavoro (i documenti da allegare, come ci si prepara e come si affronta il colloquio di lavoro). La disposizione della lettera al computer;
- la gestione del denaro: la registrazione della contabilità semplice e i mezzi di pagamento, con una riflessione sulle conseguenze dell'indebitamento in generale e quello giovanile in particolare;
- le tecnologie: uso sicuro, consapevole e legale.

L'uso del computer e delle tecnologie verrà affrontato ponendo l'accento sulla sicurezza nella navigazione in internet; verranno approfonditi i programmi informatici quali l'elaboratore testi Word – curando la disposizione dei testi –, il foglio elettronico Excel – imparando a usare le formule e creando grafici –, gli strumenti di presentazione PowerPoint.

Sulla piattaforma Moodle, verrà creata la classe virtuale dove si coordineranno le diverse attività quali ad esempio l'archiviazione dei propri documenti, la pubblicazione delle attività, la comunicazione tra i compagni e il docente anche al di fuori della lezione.